# <span id="page-0-0"></span>Sistemi Operativi<sup>1</sup>

### Mattia Monga

Dip. di Informatica Universit`a degli Studi di Milano, Italia <mattia.monga@unimi.it>

a.a. 2014/15

1  $1_{\textcircled{q0}}$  2008–15 M. Monga. Creative Commons Attribuzione — Condividi allo stesso modo 4.0 Internazionale. <http://creativecommons.org/licenses/by-sa/4.0/deed.it>[..](#page-2-0) [Imm](#page-0-0)[a](#page-1-0)[gin](#page-2-0)[i tr](#page-0-0)[atte](#page-5-0) da [2] e da Wikipedia.

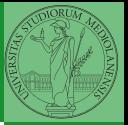

## <span id="page-1-0"></span>Lezione XX: Gestione della memoria in JOS

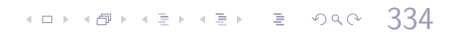

## <span id="page-2-0"></span>Lo stack

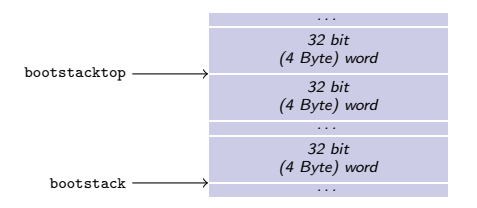

- $\bullet$  ESP == bootstacktop
- $\bullet$  bootstacktop == bootstack + KSTKSIZE
- Una push sottrae 4 Byte all'indirizzo ESP, una pop li aggiunge. (ESP è sempre divisibile per 4)
- Una call gestisce automaticamente il salvataggio dell'indirizzo di ritorno sullo stack, mentre EBP deve essere gestito a mano (salvandovi il vecchio ESP in modo da poter identificare facilmente il record di attivazione o stack frame)

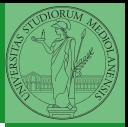

Bruschi Monga Re

[Stack](#page-2-0)

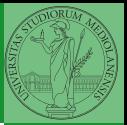

[Memoria virtuale](#page-3-0)

<span id="page-3-0"></span>Nei manuali x86 si parla di 3 tipologie di indirizzi

- virtuali quando sono relativi ad un segmento: un puntatore C è un offset
- lineare selettore di segmento  $+$  offset permette di calcolare un indirizzo nello spazio di indirizzamento (virtuale) lineare 0–4GB
	- fisico l'indirizzo lineare è "mappato" su un indirizzo fisico dalla MMU (che non può essere saltata!)

 $336$ 

Segmentazione e MMU non possono essere saltati: il programmatore "vede" esclusivamente indirizzi virtuali.

- JOS configura tutti i segmenti (in boot/boot.S tramite la prima GDT) in 0-0xffffffff (0–4GB), quindi il segmento può essere ignorato
- **•** Quando serve manipolare indirizzi fisici (che non possono essere dereferenziati) devono essere usati numeri che sarà utile contrassegnare con il tipo physaddr\_t
- Un numero che può essere dereferenziato (perché si tratta di un indirizzo virtuale) verrà contrassegnato con uintptr\_t e per derefenziarlo come T va interpretato come T∗.

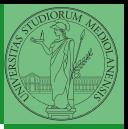

Bruschi Monga Re

[Memoria virtuale](#page-3-0)

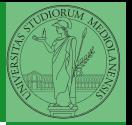

Memory [mapping](#page-5-0)

<span id="page-5-0"></span>I kernel sono generalmente caricati a un indirizzo (lineare) alto, p.es. 0xf0100000 (3,75GB), che potrebbe perfino non esistere nello spazio fisico.

- il programmatore del kernel (e il programma!) usa 0xf0100000 (virtuale)
- il boot loader carica il kernel all'indirizzo 0x00100000
- il boot loader istruisce la MMU perché mappi 0xf0100000  $\rightarrow$  0x00100000

4 8 338